**Photoshop 2022 (Version 23.0.1) keygen.exe Free License Key Free Download For Windows [2022-Latest]**

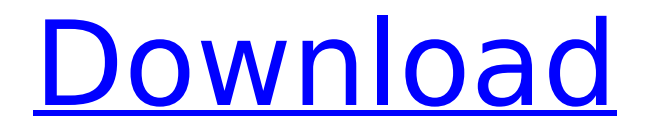

### **Photoshop 2022 (Version 23.0.1) Crack+ Free PC/Windows**

Tip Photoshop has so many features that it's easy to become confused. To help get the most out of Photoshop, use the unique features of the program to your advantage. And, of course, spend quality time in a Photoshop tutorial because it will help you become a better, more skilled Photoshop user. ## Deselecting or Inactivating Layers The most basic means to manipulate an image is through the use of layers. When you edit an image, you're actually editing a copy of the image. This copy, or layer, is where the changes will take place. You can change the layer's properties and then save this altered copy back to the original image. However, if you desire, you can change an image and then place the original image onto a new layer without making any changes. The main drawback of using layers is that, even though an image is locked, you can't use any tools to edit it. To edit a locked layer, you must activate the layer.

## **Photoshop 2022 (Version 23.0.1) Crack+**

One of the features of Elements is the Adobe Bridge, or eBridge, which is a digital picture manager. It allows photographers to organize and view all their images in one place. In addition, they are able to share or print the photos and slideshows or use them in high-quality images for other applications. ADVERTISEMENTS Adobe Photoshop and Elements Adobe Photoshop is a professional graphics tool for creating, editing, manipulating and enhancing digital photos and other graphics. Elements is the free counterpart to Photoshop. One of the reasons many people use Photoshop Elements is to edit their photos and small graphics, without the complexity of the graphics tools of Photoshop. Photoshop Elements makes it easier to edit images and graphics with fewer options than Adobe Photoshop. Adobe Photoshop Elements is a feature-rich graphic design tool for photographers, graphic designers, web designers and hobbyists. It can be used for general graphics editing, retouching, image enhancement, creating new high-quality images, and making memes. You can create and design new images using this software. You can use it to edit and resize pictures. It has basic image tools to enhance photos, crop, copy, and print them in different sizes, and create new high-quality images. You can easily create new images using this tool. ADVERTISEMENTS Reasons for using Adobe Photoshop Elements The basic version of Photoshop Elements is perfect for photo editing such as resize, rotate, crop, enhance and create new image. It provides graphical interface, and supports Windows XP and Vista. Elements comes in various versions and can be downloaded for both Mac and Windows operating systems. Even though Photoshop Elements is designed for photo editing, it is useful for many other tasks such as drawing, graphics, web design, photo retouching, and image editing. Using Photoshop Elements Open the eBridge and there will be a main window and a library of images that can be organized and viewed. Click on the image you wish to open or create. It will have all the features for editing, such as resize, rotate, crop, and print. You can right-click on a particular image to access the various editing tools available. For example, if you want to create a new image, you can go to Select, Transform, New, and click on a blank area and add a new image. The images are organized in different folders on the left panel. Click on the images 388ed7b0c7

## **Photoshop 2022 (Version 23.0.1) Torrent (Activation Code)**

Chemical constituents from rhizomes of Glycyrrhiza uralensis. Twenty-nine compounds were isolated from the rhizomes of Glycyrrhiza uralensis by a bioassay-guided fractionation protocol. The chemical structures were elucidated by NMR and MS spectroscopic techniques, and the relative configuration of 1 was confirmed by X-ray crystallography. Compounds 1-11, 13, 15-22 and 29 were isolated for the first time from this plant.A Beginners Guide To Experts Why You Need to Take Care When Purchasing A New Wi-Fi Network System The use of Wi-Fi or wireless internet has become very popular these days and due to its remarkable features and advantages, it is considered to be the best network that one can have in their homes and offices. When you want to be connected all the time, the best thing that you can do is to acquire a new Wi-Fi network system that will keep your current network connected with the internet all the time. Besides the fact that you will be able to work while being connected to the network, you will also be able to connect with other users who are also located in the house with ease. The most important thing that you need to look out for when buying a new Wi-Fi network system will be the size and type of the network.The Beginners Guide To Options The choice for the size and type of the network that you want to acquire will depend on the purpose why you need the Wi-Fi system. For instance, for home use, you will need a small size of the network since it will need to be able to be used in small rooms and apartments. WIfi or wireless internet has also became popular in offices and institutions due to the fact that you will need to connect with different people around the office and you will also be able to share your working space with colleagues so that they are also connected to your network. It is also advisable that you consider the signal strength of the network that you want to acquire so that you will always be able to stay connected with the internet.When I Want To Learn More About Products For you to be able to get the best results from the Wi-Fi system, it is important that you make sure that you choose the one that is compatible with your current network. For instance, you may need to exchange the router so that you can get the best signals and the best performance of the network. For security reasons, it is advisable that

## **What's New In Photoshop 2022 (Version 23.0.1)?**

the material that provides an attractive sound. In the first instrument that I put together, which is the trumpet, I used a flatwound bolt for the bottom, which after some experimentation I discovered adds a fair amount of bellow in the overall volume, which is good, because you really need a lot of volume and low pitch to make the brass sound as attractive as it does with the body that is totally molded of a solid horn. I got the flatwound and put it on there in the beginning of the design, and it just added to the volume, so I stuck with that. With the clarinet, I didn't want a solid horn, I used a pure tone glazed horn. I had an old clarinet in my collection that I had installed a reed into it, and I decided to put a thin layer of pure tone glaze on it. The tone is fantastic, it looks great, it sounds great, but it is really thin, so it is a tight fit up the bore of the clarinet. I find the only way I can get it to stay in a particular area and not move is to use some really thin clay and scrape off the ends, then put a little bit of glaze on it, then

put more clay on it, and I'll keep that there and thin it down until I get it to the right thickness. It still sounds really well. It has a nice vibrato, and I can produce it almost anywhere. The third design I'm going to be talking about is what I call the Guitarian head, which is a steel resonator. I had this idea of making a trumpet that has a steel resonator with a very clear, deep timbre, but one that is also light and bright, so I built a prototype out of stainless steel tubing and a few varieties of tapers and wood laminations with slots in them. I found out that I had to have a really deep sound hole in order to get any kind of good output, so I decided to make one. It's a very interesting design, it is built out of half piece of stainless steel tubing that has very sharp corners that make it into a resonator. It has very sharp radii and it has about a 12.5 degrees on it. I made a prototype out

# **System Requirements:**

DSA Plans to Meet with the President in April on the President's Visit to Israel By Daniel Pipes March 17, 2008 The President of the United States will be visiting Israel on April 9-14, his first trip there in 13 years. As the road map to a Mideast peace has failed, as American policy toward Iran has driven it closer to nuclear weapons, and as Israel and the United States have been unable to mend the relationship between them, the President will receive the traditional "state visit" at the White

Related links:

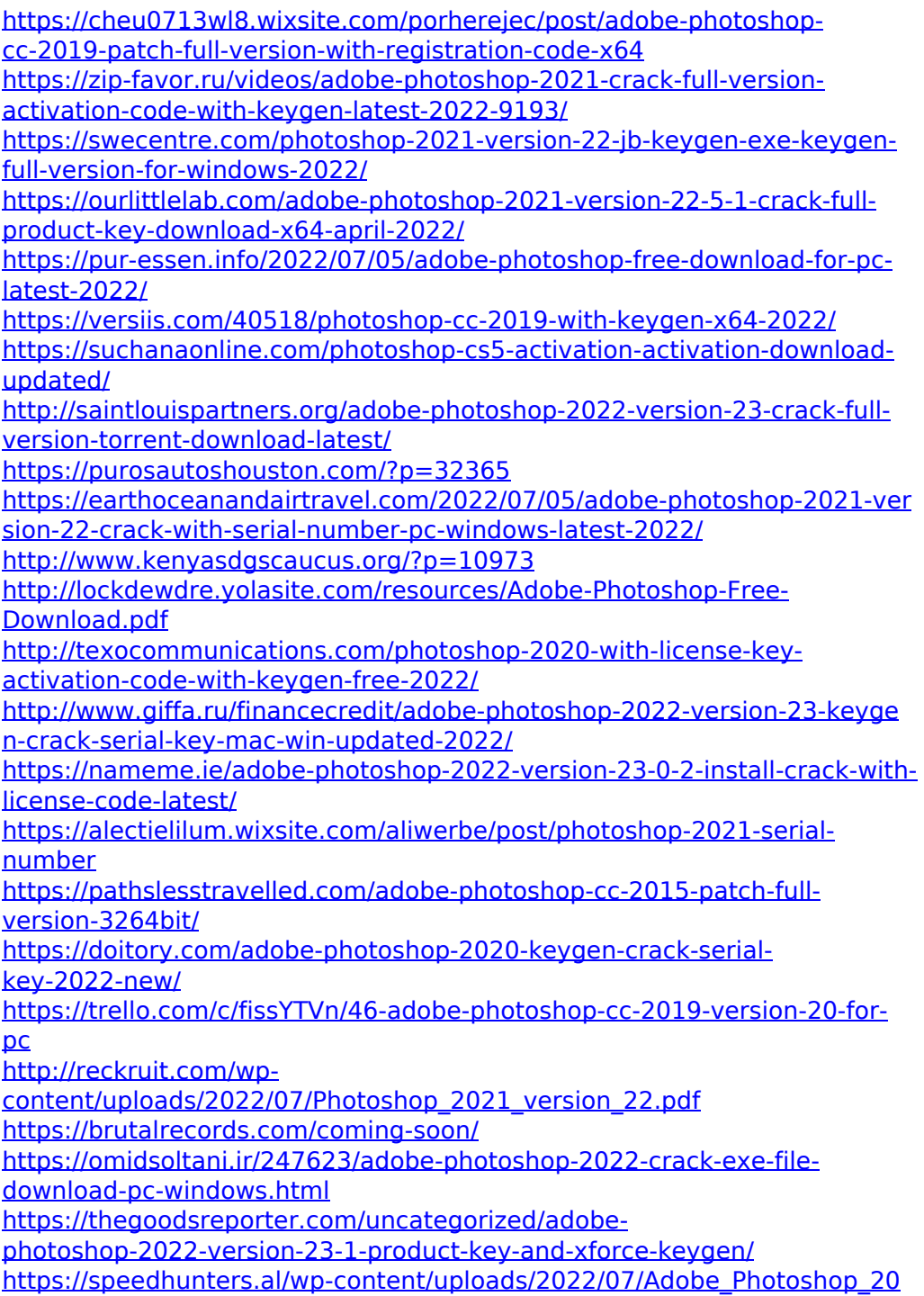

[21\\_Version\\_2241\\_With\\_Product\\_Key.pdf](https://speedhunters.al/wp-content/uploads/2022/07/Adobe_Photoshop_2021_Version_2241_With_Product_Key.pdf)

[https://kvmichocolates.com/wp-](https://kvmichocolates.com/wp-content/uploads/Adobe_Photoshop_CC_2015.pdf)

[content/uploads/Adobe\\_Photoshop\\_CC\\_2015.pdf](https://kvmichocolates.com/wp-content/uploads/Adobe_Photoshop_CC_2015.pdf)

[http://areaspettacoli.com/wp-content/uploads/Adobe\\_Photoshop\\_CC.pdf](http://areaspettacoli.com/wp-content/uploads/Adobe_Photoshop_CC.pdf) [https://subsidiosdelgobierno.site/adobe-](https://subsidiosdelgobierno.site/adobe-photoshop-2021-version-22-3-1-torrent-activation-code-free-for-pc/)

[photoshop-2021-version-22-3-1-torrent-activation-code-free-for-pc/](https://subsidiosdelgobierno.site/adobe-photoshop-2021-version-22-3-1-torrent-activation-code-free-for-pc/)

[https://alternantreprise.com/non-classifiee/adobe-photoshop-cc-2015-versi](https://alternantreprise.com/non-classifiee/adobe-photoshop-cc-2015-version-16-hacked-serial-number-full-torrent-free-download-updated-2022/) [on-16-hacked-serial-number-full-torrent-free-download-updated-2022/](https://alternantreprise.com/non-classifiee/adobe-photoshop-cc-2015-version-16-hacked-serial-number-full-torrent-free-download-updated-2022/) [https://mdi-alger.com/wp-](https://mdi-alger.com/wp-content/uploads/2022/07/Adobe_Photoshop_2021_Version_2210-1.pdf)

[content/uploads/2022/07/Adobe\\_Photoshop\\_2021\\_Version\\_2210-1.pdf](https://mdi-alger.com/wp-content/uploads/2022/07/Adobe_Photoshop_2021_Version_2210-1.pdf) <http://turismoaccesiblepr.org/?p=8950>